## Кубок памяти Фейгина А. Р.

## 02 сентября 2012

## Нижегородское кольцо (1.379 km)

## Квалификация Ротакс Макс + Ротакс Макс Юниор

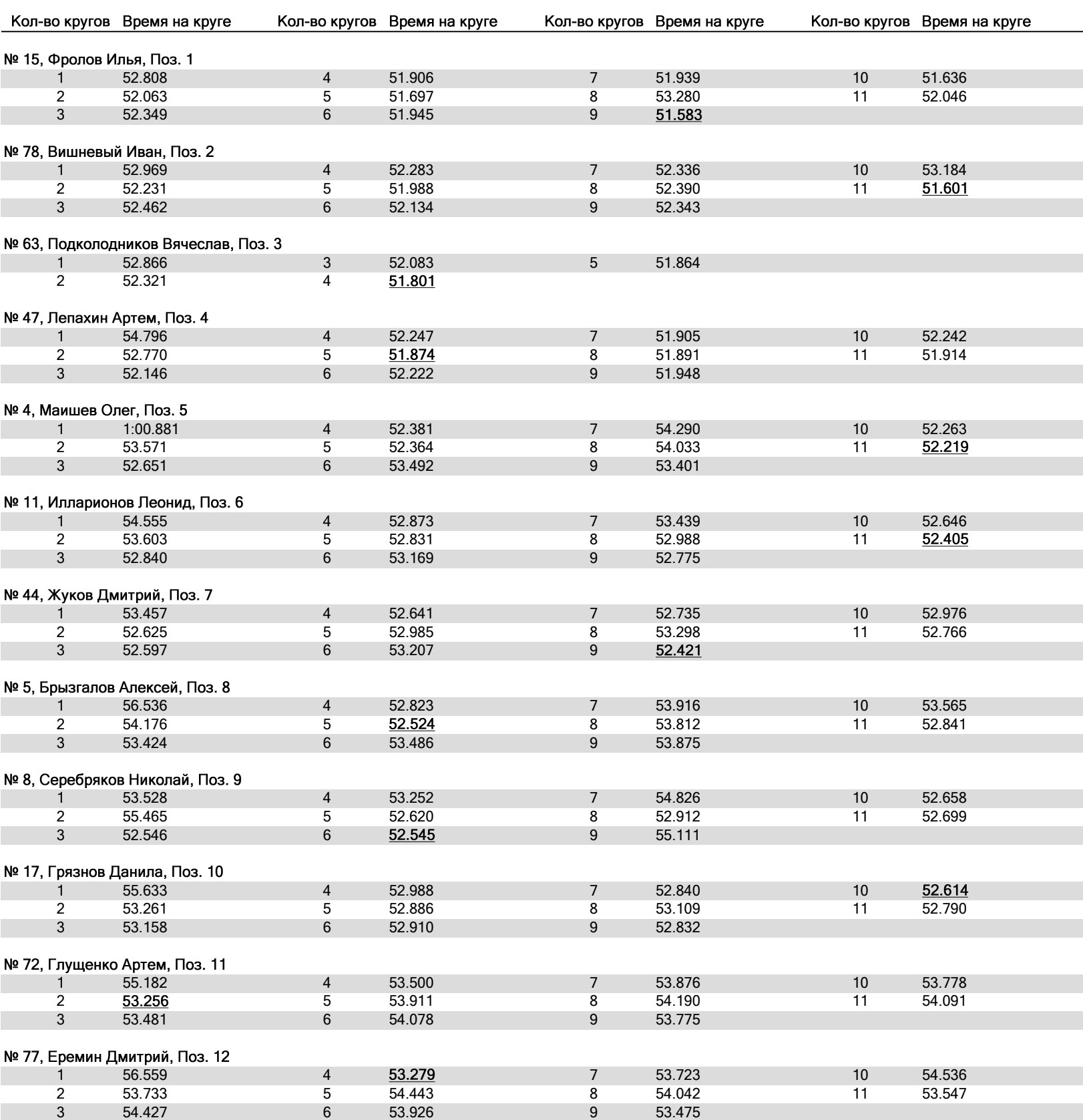

Круг за кругом